## **MILL***PWR* By Acu-Rite Companies Inc.

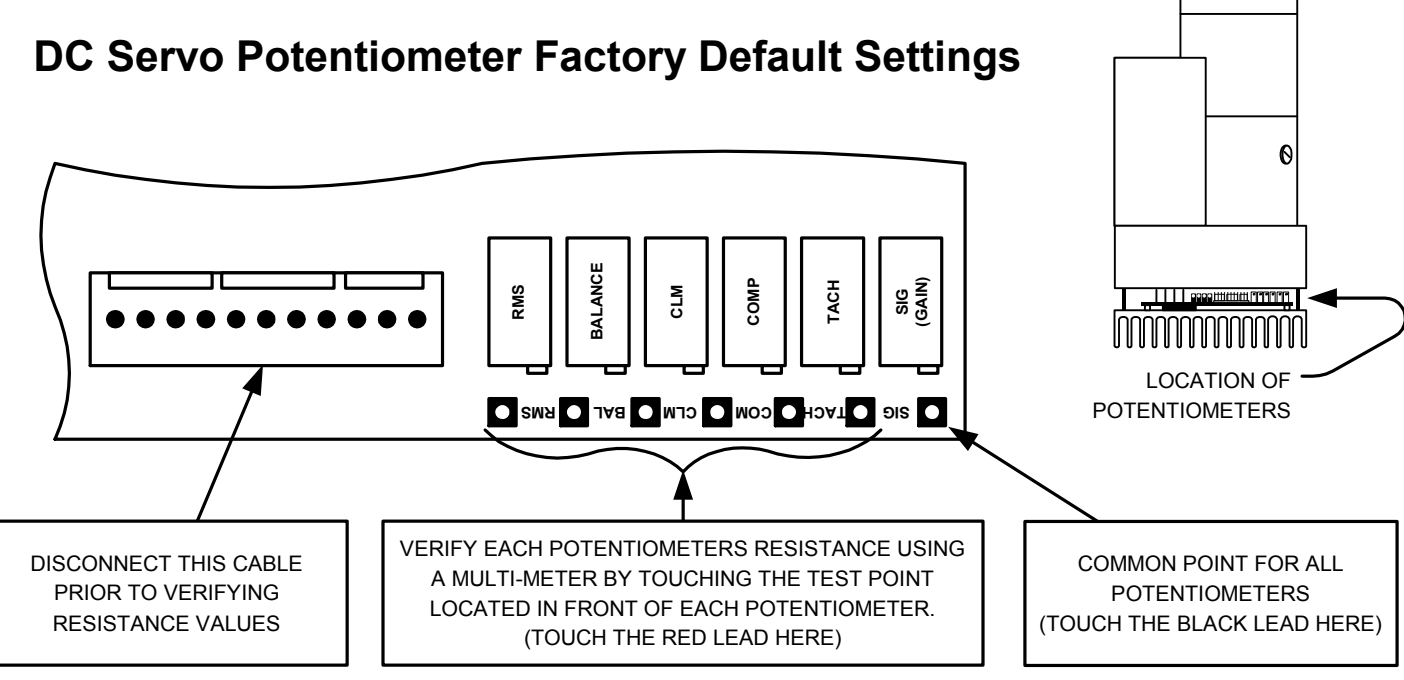

To set the potentiometer resistance values to factory settings follow the following procedure:

- 1. Turn off the MILL*PWR* control and unplug the power supply.
- 2. Open the motor by backing out the four corner screws from the heat-sync about one inch and removing the other two.
- 3. Slide the heat sync away from the motor allowing it to rest on the four screws.
- 4. Disconnect the strip connector located to the left of the potentiometers.
- 5. Connect the black lead to the location shown above.
- 6. Connect the red lead to the labeled locations one at a time and set each potentiometer to the value ranges listed below.

## **CURRENT DESIGN**

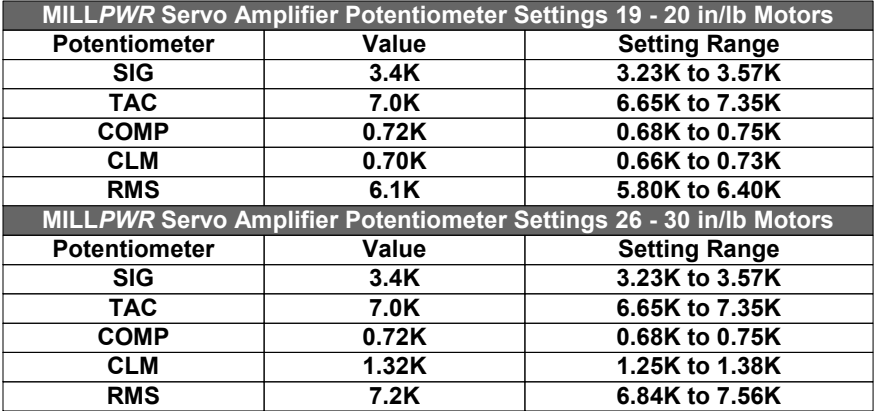

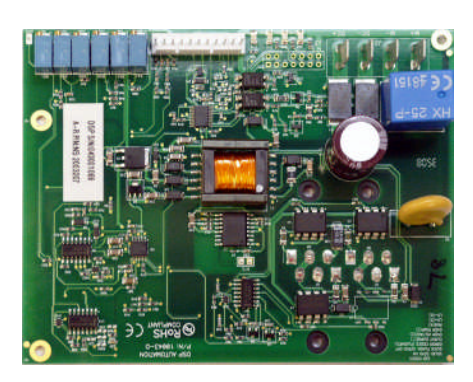

## **PREVIOUS DESIGN**

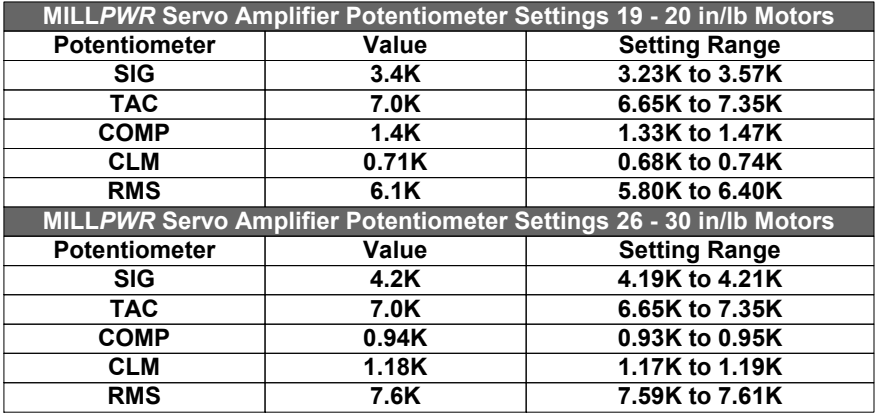

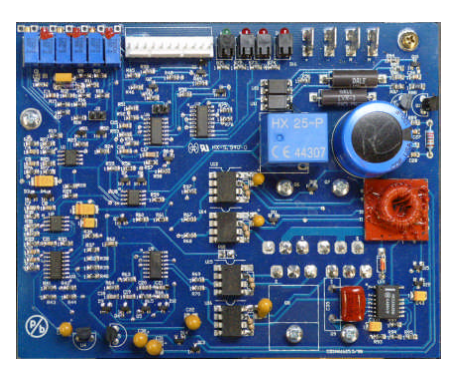